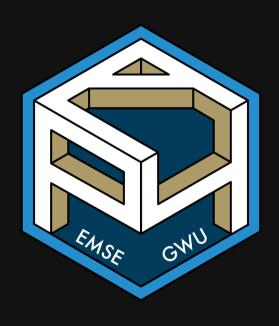

# Week 13: Monte Carlo Methods

**m** EMSE 4571: Intro to Programming for Analytics

John Paul Helveston

**d** April 21, 2022

# Monte Carlo, Monaco

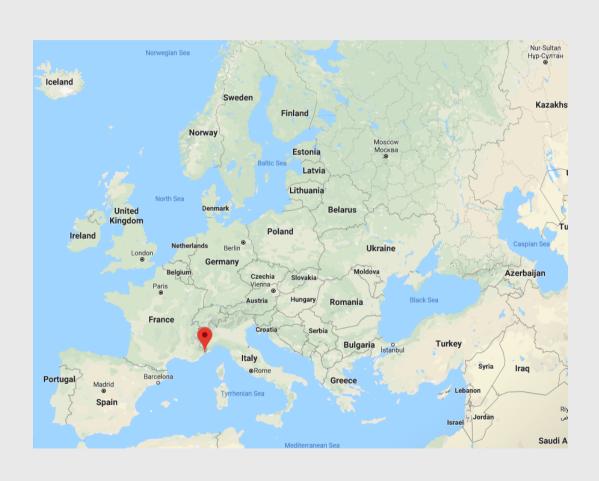

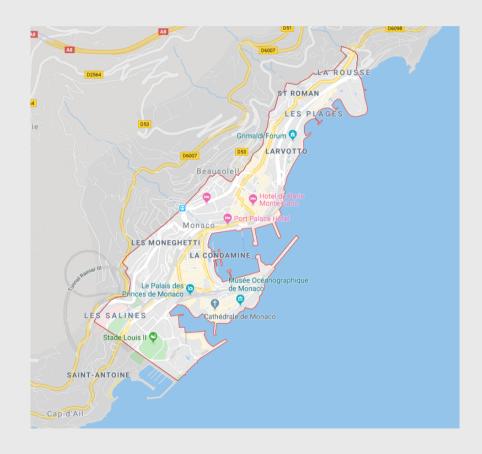

# "Monte Carlo" is associated with 3 things

## Gambling

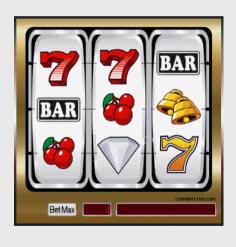

Racing

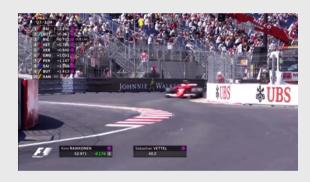

#### Simulation

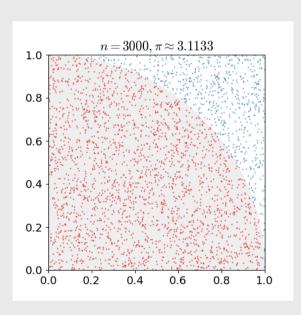

# Week 13: Monte Carlo Methods

1. Monte Carlo Simulation

**BREAK** 

2. Monte Carlo Integration

# Week 13: Monte Carlo Methods

1. Monte Carlo Simulation

**BREAK** 

2. Monte Carlo Integration

# Monte Carlo Simulation: Computing Probability

#### General process:

- Run a series of trials.
- In each trial, simulate an event (e.g. a coin toss, a dice roll, etc.).
- Count the number of "successful" trials

```
\frac{\text{\# Successful Trials}}{\text{\# Total Trials}} = Observed Odds \simeq Expected Odds
```

## Law of large numbers:

As N increases, Observed Odds >> Expected Odds

# How would you measure if a coin is "fair"?

Run a series of trials and record outcome: "heads" or "tails"

```
coin <- c("heads", "tails")
N <- 10000
tosses <- sample(x = coin, size = N, replace = TRUE)
head(tosses) # Preview first few tosses</pre>
```

```
#> [1] "tails" "tails" "tails" "heads" "heads"
```

Probability of getting "heads":

```
sum(tosses == "heads") / N
```

```
#> [1] 0.4973
```

# Tossing an unfair coin

Set the prob argument to a 40-60 coin

```
coin <- c("heads", "tails")
N <- 10000
tosses <- sample(x = coin, size = N, replace = TRUE, prob = c(0.4, 0.6))
head(tosses) # Preview first few tosses</pre>
```

```
#> [1] "heads" "heads" "tails" "tails" "tails"
```

Probability of getting "heads":

```
sum(tosses == "heads") / N
```

```
#> [1] 0.39
```

# A more complex simulation: dice rolling

What is the probability of rolling a 6-sided dice 3 times and getting the sequence 1, 3, 5?

```
library(tidyverse)
dice <- c(1, 2, 3, 4, 5, 6)
N <- 10000
rolls <- tibble(
  roll1 = sample(x = dice, size = N, replace = T),
  roll2 = sample(x = dice, size = N, replace = T),
  roll3 = sample(x = dice, size = N, replace = T)
)</pre>
```

```
head(rolls)
```

# A more complex simulation: dice rolling

Simulated probability of getting sequence 1, 3, 5:

```
successes <- rolls %>%
  filter(roll1 == 1 & roll2 == 3 & roll3 == 5)
nrow(successes) / N
```

```
#> [1] 0.0049
```

Actual probability of getting sequence 1, 3, 5:

```
(1/6)^3
```

```
#> [1] 0.00462963
```

## Your Turn: Coins & Dice

15:00

Using the sample() function, conduct a monte carlo simulation to estimate the answers to these questions:

- If you flipped a coin 3 times in a row, what is the probability that you'll get three "tails" in a row?
- If you rolled 2 dice, what is the probability that you'll get "snake-eyes" (two 1's)?
- If you rolled 2 dice, what is the probability that you'll get an outcome that sums to 8?

Sometimes events cannot be independently simulated

What are the odds that 3 cards drawn from a 52-card deck will sum to 13?

- Aces = 1
- Jack = 10
- Queen = 10
- King = 10

Sometimes events cannot be independently simulated

```
deck <- rep(c(seq(1, 10), 10, 10, 10), 4) # Rep because there are 4 suits
length(deck)</pre>
```

```
#> [1] 52
```

Draw 3 cards from the deck without replacement:

```
cards <- sample(x = deck, size = 3, replace = FALSE)
cards</pre>
```

```
#> [1] 2 10 2
```

**Note**: You can't draw more than 52 cards without replacement:

```
cards <- sample(x = deck, size = 53, replace = FALSE)</pre>
```

```
#> Error in sample.int(length(x), size, replace, prob): cannot take a sample larger than
the population when 'replace = FALSE'
```

What are the odds that 3 cards drawn from a 52-card deck will sum to 13?

Repeat the 3-card draw N times:

```
N <- 100000
count <- 0

for (i in 1:N) {
    cards <- sample(x = deck, size = 3, replace = FALSE)
    if (sum(cards) == 13) {
        count <- count + 1
    }
}
count / N # Compute the probability</pre>
```

```
#> [1] 0.03743
```

## Your Turn: Cards

Use the sample() function and a monte carlo simulation to estimate the answers to these questions:

- What are the odds that four cards drawn from a 52-card deck will have the same suit?
- What are the odds that five cards drawn from a 52-card deck will sum to a prime number?
- Aces = 1
- Jack = 10
- Queen = 10
- King = 10

**Hint**: use isPrime() to help:

```
isPrime <- function(n) {
    if (n == 2) { return(TRUE) }
    for (i in seq(2, n-1)) {
        if (n %% i == 0) {
            return(FALSE)
        }
    }
    return(TRUE)
}</pre>
```

# Break

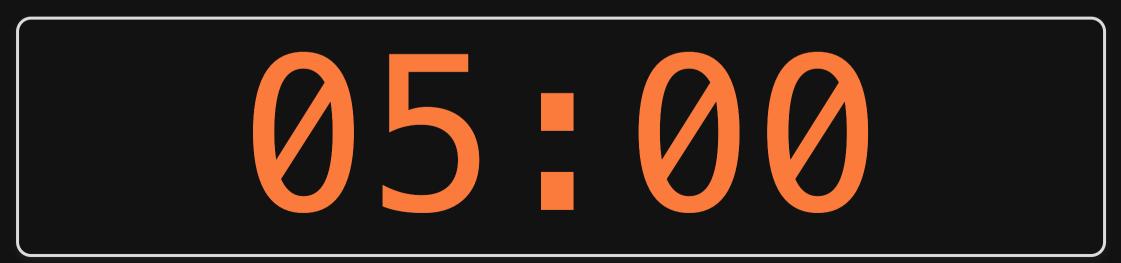

# Week 13: Monte Carlo Methods

1. Monte Carlo Simulation

**BREAK** 

2. Monte Carlo Integration

## Discrete vs. continuous random numbers

#### Discrete

#### Continuous

#### sample()

Takes random samples from vector x

```
sample_discrete <- sample(
    x = c("heads", "tails"),
    size = 5,
    replace = TRUE
)
sample_discrete</pre>
```

```
#> [1] "heads" "heads" "tails" "heads"
"heads"
```

#### runif()

Takes random samples between bounds

```
sample_continuous <- runif(
    n = 5,
    min = 0,
    max = 1
)
sample_continuous</pre>
```

```
#> [1] 0.31565281 0.88368891 0.65443806 0.14829714 0.07009013
```

Integration = compute the area "under the curve"

Find the area of 
$$y=x^2$$
 between  $4 < x < 8$ 

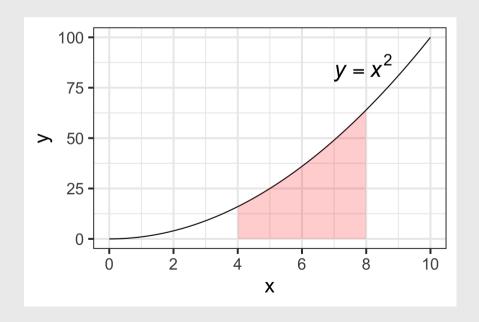

$$\frac{\text{Area Under Curve}}{\text{Area of Rectangle}} = \frac{\# \text{ Points Under Curve}}{\# \text{ Total Points}}$$

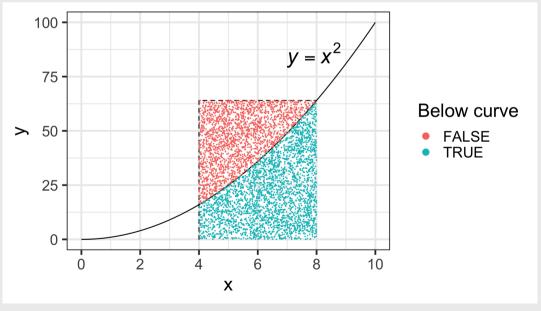

$$\frac{\text{Area Under Curve}}{\text{Area of Rectangle}} = \frac{\# \text{ Points Under Curve}}{\# \text{ Total Points}}$$

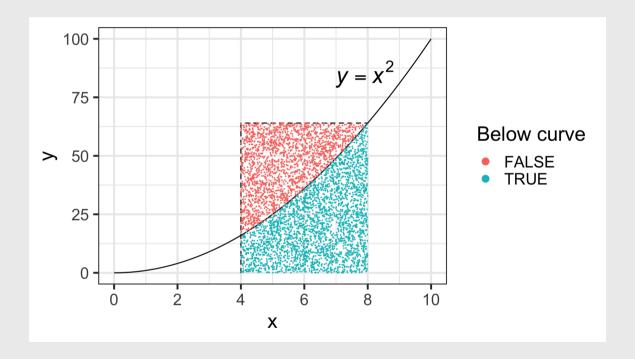

$$\text{Area Under Curve} = \text{Area of Rectangle} \left( \frac{\# \, \text{Points Under Curve}}{\# \, \text{Total Points}} \right)$$

#### **Step 1**: Compute area of rectangle

```
area_rectangle <- (8 - 4) * (8^2 - 0) area_rectangle
```

*#*> [1] 256

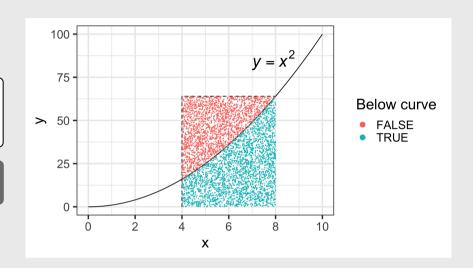

#### **Step 2**: Simulate points

```
N <- 100000
points <- tibble(
    x = runif(N, min = 4, max = 8),
    y = runif(N, min = 0, max = 8^2)) %>%
    mutate(belowCurve = y < x^2)
head(points)</pre>
```

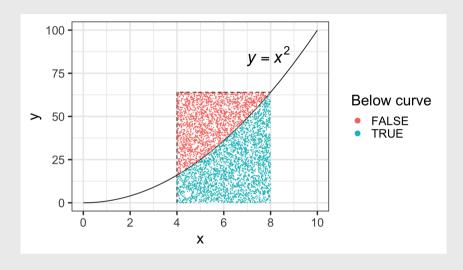

#### Step 3: Compute area under curve

```
N <- 100000
points <- tibble(
    x = runif(N, min = 4, max = 8),
    y = runif(N, min = 0, max = 8^2)) %>%
    mutate(belowCurve = y < x^2)

points_ratio <- sum(points$belowCurve) / N
points_ratio</pre>
```

```
y = x^{2}
\Rightarrow 50
25
0
0
2
4
6
8
10
0
X
Below curve
• FALSE
• TRUE
```

```
#> [1] 0.58296
```

```
area_under_curve <- area_rectangle * points_ratio
area_under_curve</pre>
```

```
#> [1] 149.2378
```

#### How did we do?

Simulated area under curve:

area under curve

#### #> [1] 149.2378

Actual area under curve:

$$\int_4^8 x^2 \mathrm{dx} = \left(\frac{x^3}{3}\right)\Big|_4^8 = \frac{8^3}{3} - \frac{4^3}{3} = 149.33\overline{3}$$

% Error:

```
true_area <- ((8^3 / 3) - (4^3 / 3))
100*((area_under_curve - true_area) / true_area)
```

# Monte Carlo $\pi$

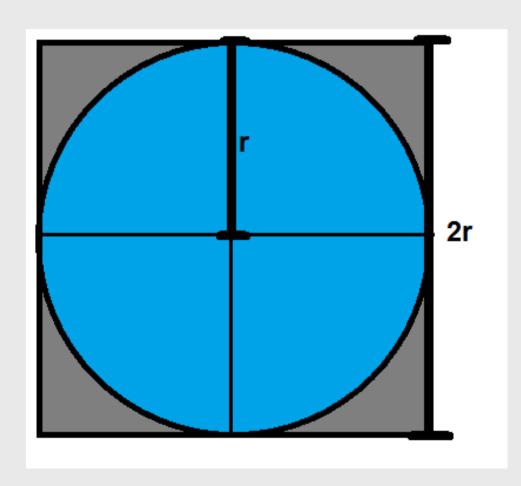

Area of a circle:

$$A_{circle} = \pi r^2$$

Area of square containing circle:

$$A_{square} = 4r^2$$

# Monte Carlo $\pi$

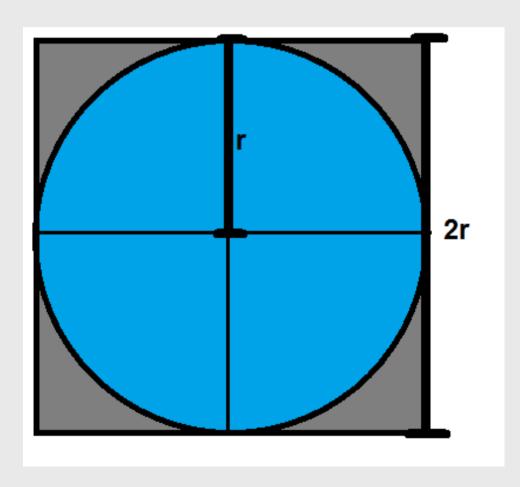

Area of a circle:

$$A_{circle} = \pi r^2$$

Area of square containing circle:

$$A_{square} = 4r^2$$

Ratio of areas =  $\pi/4$ :

$$rac{A_{circle}}{A_{square}} = rac{\pi r^2}{4r^2} = rac{\pi}{4}$$

# Monte Carlo $\pi$

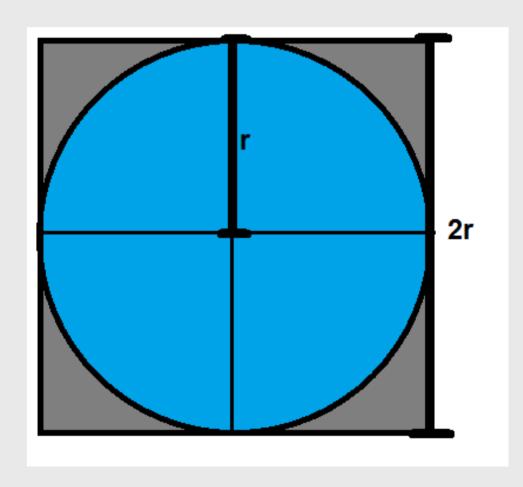

Area of a circle:

$$A_{circle} = \pi r^2$$

Area of square containing circle:

$$A_{square} = 4r^2$$

Ratio of areas =  $\pi/4$ :

$$rac{A_{circle}}{A_{square}} = rac{\pi r^2}{4r^2} = rac{\pi}{4}$$

$$\pi = 4 \left(rac{A_{circle}}{A_{square}}
ight)$$

## Your Turn: Estimate $\pi$

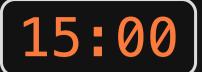

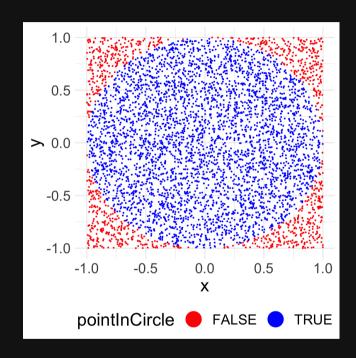

$$\pi = 4 \left(rac{A_{circle}}{A_{square}}
ight)$$

- 1. Create a tibble with variables x and y that each contain 10,000 random points between -1 and 1, representing the (x, y) coordinates to a random point inside a square of side length 2 centered at (x, y) = (0, 0). **Hint**: use runif()
- 2. Create a new column, radius, that is equal to the distance to each (x, y) point from the center of the square.
- 3. Create a new column, **pointInCircle**, that is **TRUE** if the point lies *within* the circle inscribed in the square, and **FALSE** otherwise.
- 4. Create the scatterplot on the left (don't worry about the precise colors, dimensions, etc.).
- 5. Estimate  $\pi$  by multiplying 4 times the ratio of points inside the circle to the total number of points

# The Monty Hall Problem

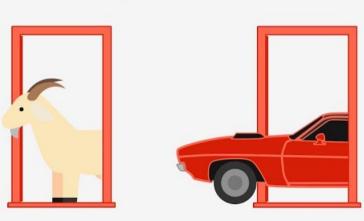

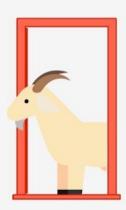

## Your Turn: Monte Hall Problem

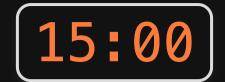

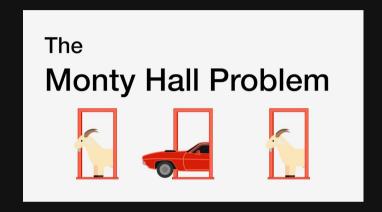

- 1. You choose door 1, 2, or 3
- 2. One door is removed
- 3. Should you swap doors?

In this simulation, the prize is always behind door #1:

- If you choose door #1, you must KEEP it to win.
- If you choose door #2 or #3, you must SWAP to win.
- 1) Create the tibble, choices, with two variables:
  - door contains the first door chosen (1, 2, or 3)
  - swap contains a logical (TRUE or FALSE) for whether the contestant swaps doors. **Hint**: use sample()
- 2) Create a new tibble, wins, which contains only the rows from choices that resulted in a win.
- 3) Compute the percentage of times the contestant won after swapping doors.

# Reminders

- 1) Please fill the GW course feedback (see slack announcement)
- 2) I'll hold a final review next Thursday
- 3) Final is Thursday, May 5, 12:45pm-2:45pm